$PD P - 15$ 

 $\mathcal{L}^{\text{max}}_{\text{max}}$  and  $\mathcal{L}^{\text{max}}_{\text{max}}$ 

 $\sim 10^{-1}$ 

 $\mathcal{S}$ 

 $\frac{1}{2}$ 

# **IDENTIFICATION**

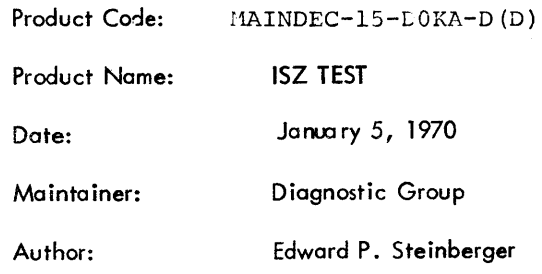

 $\label{eq:2.1} \frac{1}{T} \sum_{i=1}^T \frac{1}{T_i} \sum_{i=1}^T \frac{1}{T_i} \sum_{i=1}^T \frac{1}{T_i} \sum_{i=1}^T \frac{1}{T_i} \sum_{i=1}^T \frac{1}{T_i} \sum_{i=1}^T \frac{1}{T_i} \sum_{i=1}^T \frac{1}{T_i} \sum_{i=1}^T \frac{1}{T_i} \sum_{i=1}^T \frac{1}{T_i} \sum_{i=1}^T \frac{1}{T_i} \sum_{i=1}^T \frac{1}{T_i} \sum_{i=1}^T \frac{1}{T_i}$ 

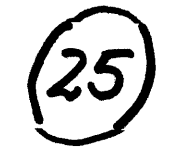

### 1. ABSTRACT

The ISZ Test checks the operation of the ISZ instruction of the PDP-15. Various checks of the ISZ instruction are made, including ISZ of *77777713* to 0 on all memory locations, and ISZ of random numbers stored In ran90m memory locations from random memory locations. Errors are indicated to the operator via the teleprinter.

- 2. REQUIREMENTS
- 2. 1 Equipment

Standard PDP-15 computer

2.2 Storage

The program uses all of 4K memory for the program or as a test area. When the program resides in upper 2K of memory, it occupies from locations 06440 to 07711. The random ISZ portion of the test tests all locations below 06440.

2.3 Preliminary Programs

Basic instruction tests

- 3. LOADING PROCEDURE
- 3. 1 Method
	- a. Put HRI tape of program in reader (high speed, if available).
	- b. Set ADDRESS SWITCHES TO 00200; the BANK MODE switch on a 1.
	- c. Depress and release READ-IN key.
- 4. STARTING PROCEDURE
- 4. 1 Control Switch Settings

The following is a table of ACCUMULATOR SWITCH settings and their action on the program:

 $\mathbf{I}$ 

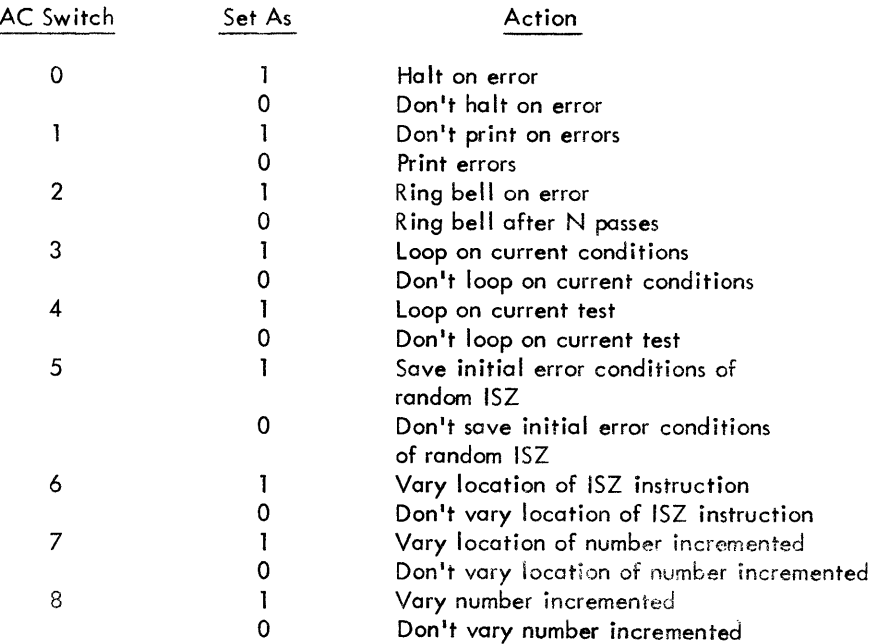

(Switches 6, 7, 8 operate in conjunction with 5; 3 supercedes 4)

N is an arbitrary number (initially 20000<sub>g</sub> for random (ISZ's) which is<br>controlled by the LAW-N instruction in location 07052 and may be changed at the operator's discretion.

### 4.2 Starting Addresses

The starting address of the program is 00200. The restart addresses are 00200, 00244, 07000, 7052, and 7652 (see Section 5.3).

- 4.3 Program and/or Operator Action
	- a. Set A DDRESS SWITCHES to 00200
	- b. Set ACCUMULATOR SWITCHES to desired positions (see Section 4. 1). Normal setting is 510000.
	- c. Depress 1/0 RESET
	- d. Depress START

 $\bar{\lambda}$ 

- 5. OPERATING PROCEDURE
- 5.1 Operational Switch Settings

See Section 4. 1.

5.2 Subroutine Abstracts

None

# 5.3 Program and/or Operator Action

- a. To put the program in the 'scope mode, the ACCUMULATOR SWITCHES should be set to 270000, (don't halt, don't print, bell after N passes, loop on current number (location), loop on current test, save error conditions).
- b. To start program initially so that upper memory may be checked, start at location 00200.
- c. To start program initially so that lower memory may be checked without checking upper memory, start at location 00244.
- d. To restart program to check upper memory after program has moved, restart at 07652.
- e. To restart program to check lower memory after program has moved, restart at 07000.
- f. To restart program to check random ISZ's after program has moved, restart at 07052.

# 6. ERRORS

Unless AC switch 1 is a 1, all errors will be printed on the Teletype.

### 6. 1 Error Halts and Description

#### Location Description 00442 ISZ on upper memory did not skip 00504 Location in upper memory did not ISZ to 0 07466 ISZ on lower memory did not skip 07530 Location in lower memory did not ISZ to 0 07601 Random ISZ add failure

6.2 Error Recovery

#### 6.2. 1 To Repeat Failure

If AC switch 0 is a 1, the computer will halt on an error. To recover and repeat the failure, reset AC switches 0 to 5 as necessary (see Section 4.1) and then depress CONTINUE key.

#### 6.2.2 Recovery with Random ISZ

The random ISZ portion of this test has special recovery features. AC switch 3, as with the other tests, may be used to put the program in the 'scope mode (loop on current conditions). If, however, it is desired to save the conditions of an error and vary the parameters which make up the current conditions, AC switches 5 to 8 may be used. If switch 5 is a 1, and an error occurs, the exact conditions which caused the error will be saved (location of ISZ instruction.. location of number ISZ'd, number ISZ'd). By setting switches 6, 7, and/or 8 to a 1, anyone 0; all of these conditions may be changed. Returning 6, 7, and/or 8 to 0 causes the original error condition for that switch to be used again. Thus it is possible to determine which condition(s) is causing the error. Switches 5-8 have no effect, if an error does not occur.

#### 6.2.3 Test Special Conditions with Random ISZ

To test special conditions in the random ISZ test, store the location of the ISZ instruction in 07112 (SAVEl) and 07115 (RANDl), store the location of the number ISZ'd in 07113 (SAVE2) and 07116 (RAND2) and store the number to be ISZ'd in 07114 (SAVE3) and 07117 (RAND3). Restart the program at location 07067 (PROCED) with AC switches 3 and 5 to 1.

#### 6.2.4 Test Particular Memory Location

To test a particular memory location in the ISZ to 0 tests, store the number of the location to be tested in 00252 (PNTR2) if program is in low memory and an upper memory location is to be tested (if program is not in low memory, move it there by restarting computer at 07652 (MOVEDN), or in 07046 (PNTR 1) if program is in high memory and a lower memory location is to be tested (if program is not in high memory, move it there by restarting computer at 00244 (MOVEUP). Whether the program is in lower or upper memory can be determined by the program counter while the program is running (it may be easier to stop the computer before looking at the PC). If the PC contains a number above 04000, the program is in upper 2K of memory and conversely. Restart computer at 00206 (lSZH1+6) or 07005 (ISZLOW+5) (as appropriate) with AC switches 3 and 4 a 1.

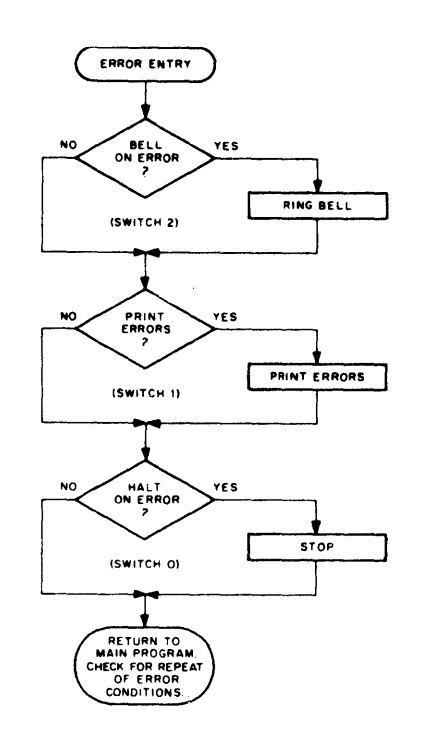

# 6.4 Error Typeout Examples

- 6.4. 1 Increment Memory from -1 to 0
- 6.4.1.1 No Skip

# ISZ DID NOT SKIP, LOC 001234

The above example shows that the number in location 1234 (-1) when incremented, did not skip.

6.4.1.2 Bad Add

ISZ ADD NUMBER AT ORIGINAL BAD

001234 777777 777777 The above example shows that the number in location 1234 (-1) was not incremented.

### 6.4.2 Random ISZ Test

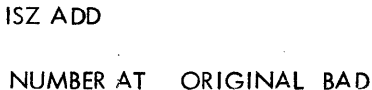

001234 765435 765434 005763

The above example shows that a number in jocation 1234 (the number was 765435) was ISZ 'd improperly producing a result of 765434 (carry from bit 17 to bit 16 was lost). The ISZ instruction was in location 5763.

ISZ AT

### 7. MISCELLANEOUS

7. 1 Execution Time

Not applicable

8. PROGRAM DESCRIPTION

 $\mathbb{R}^3$ 

There are three basic portions to the program, a portion which tests upper memory to be sure that all memory locations can be incremented to 0 (ISZHI), a portion which tests lower memory to be sure that all memory locations can be incremented to 0 (ISZLOW), and a portion which assures that random numbers stored in random memory locations can be ISZ'd from random memory location properly (RANISZ).

- 8. 1 ISZHI
	- a. The first function performed is that of initial izing the bell counter and setting up for header printing should an error occur.
	- b. Then a pointer is set to 04000 to allow the program to access the first location to be tested.
	- c. The number 777777 *R* is stored in the memory location indicated in the pointer and it is then incremented to 0. Checks are made to assure that the computer skipped and the number went to O.
	- d. A check is then made to see if the memory location should be tested again (switch 3). If so, c is repeated immediately. If not, then the address is incremented and then c is repeated.
	- e. Step d is repeated until location 07777<sub>o</sub> has been tested, at which time a check is made to determine if the sequence should be repeated (switch 4). If so, the program goes back to b. If not, the program is moved to upper memory and then control is transferred to the ISZLOW portion of the program.

# 8.2 ISZLOW

This portion is essentially the same as ISZHI except that location<br>O<sub>o</sub> to 3777<sub>a</sub> are tested and the program is not moved when ISZLOW is completed .

# 8.3 RANISZ

- a. First the initialization of the loop counter and the header is set up.
- b. Then three random numbers are generated for the location of the ISZ, location of the number, and the number respectively.
- c. The number is stored in the appropriate memory location and an ISZ instruction is formed for that location and stored in its proper place.
- d. The ISZ instruction is then executed and the result is checked with a synthesized ISZ for proper addition. If no errors occurred, a check is made to see if the test should be repeated (sw itch 3). If not then the program returns to step b. If it should be repeated, the program returns to step c.
- e. If an error occurred, the conditions which caused it are indicated to the operator (unless they have been suppressed by AC switch 1) and then a check is made to see if the conditions should be saved (switch 5). If not, the program proceeds on as if no error occurred.
- if the error conditions should be saved, the program then determines.  $\widetilde{\mathbb{F}}_4$ ~~kh *·c,?* the J'hree variables zhoold be changed, ond repeats the test for the new variables and/or the old ones. The operator can always return to aliginal error conditions by setting AC switch 6 7, and 8 to O. By setting AC switch 5 to 0, the operator can continue on with testing independent of the error, if he so desires.

PAGE 1 197-15

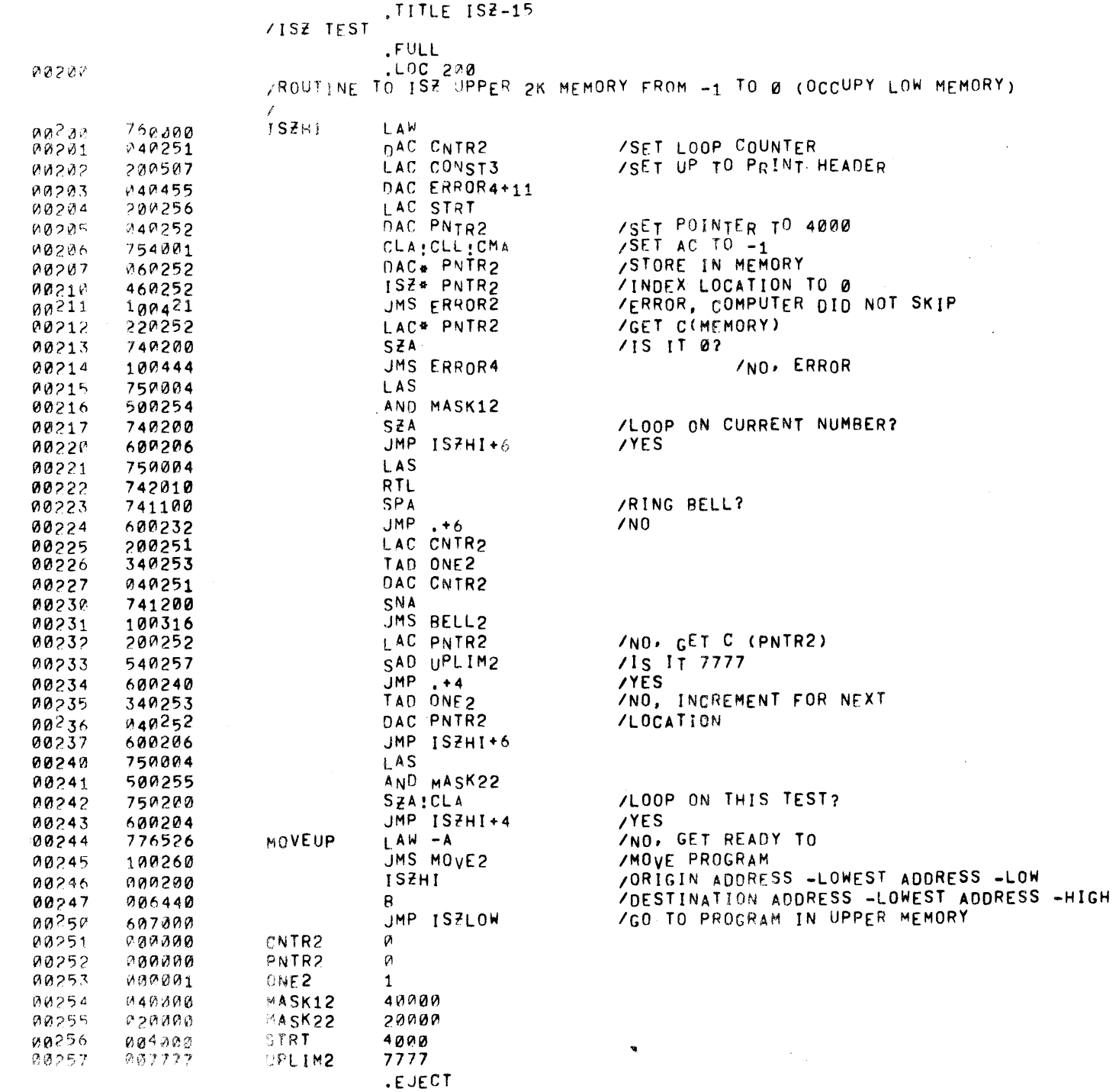

 $\sim$   $\sim$ 

 $\label{eq:2.1} \frac{\partial \mathcal{F}^{\mathcal{L}}}{\partial \mathcal{L}} = \frac{\partial \mathcal{L}}{\partial \mathcal{L}} \mathcal{L}_{\mathcal{L}}$ 

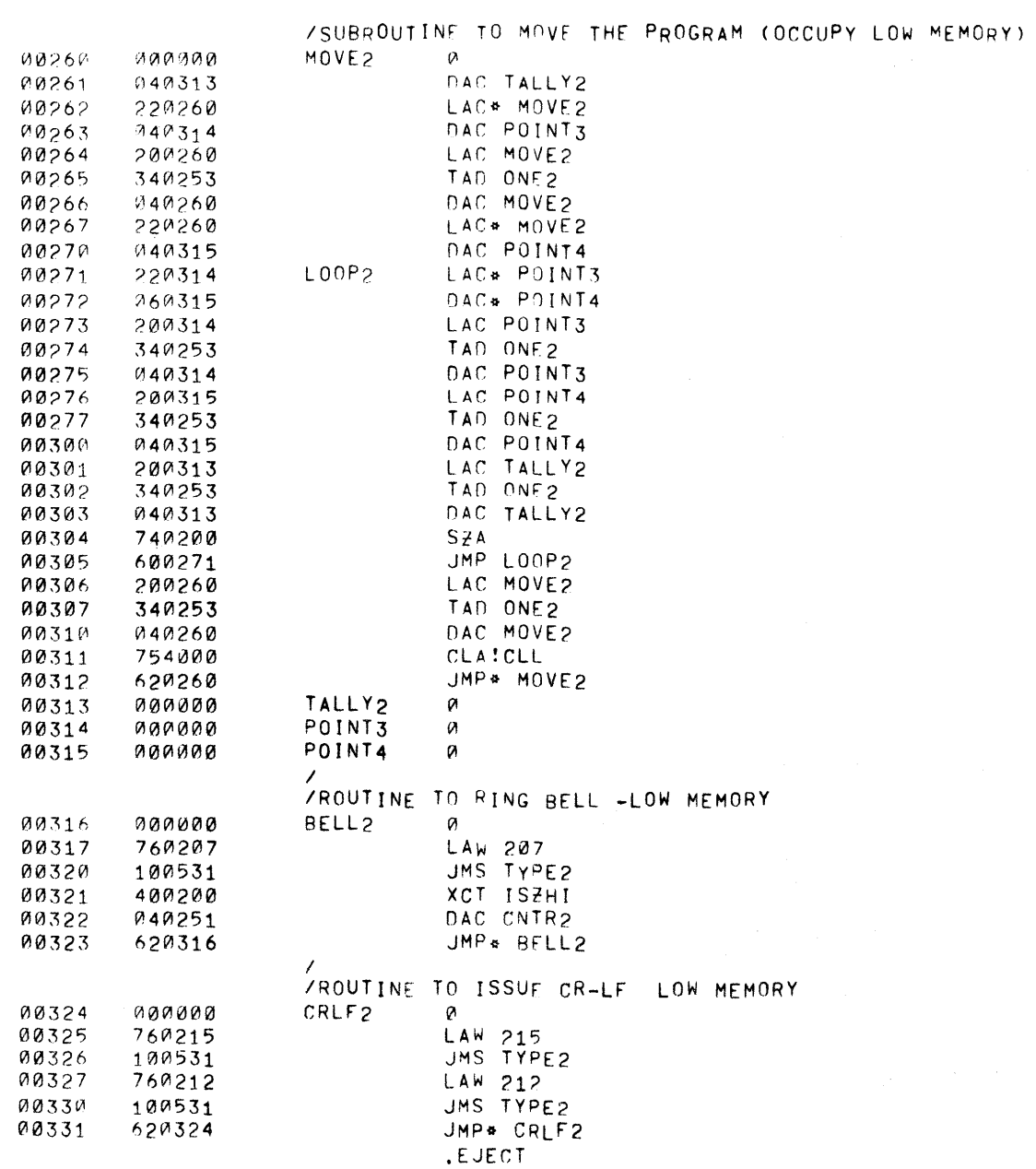

 $\label{eq:2.1} \mathcal{L} = \mathcal{L} \left( \mathcal{L} \right) \left( \mathcal{L} \right) \left( \mathcal{L} \right) \left( \mathcal{L} \right)$ 

 $\mathcal{L}^{\text{max}}_{\text{max}}$ 

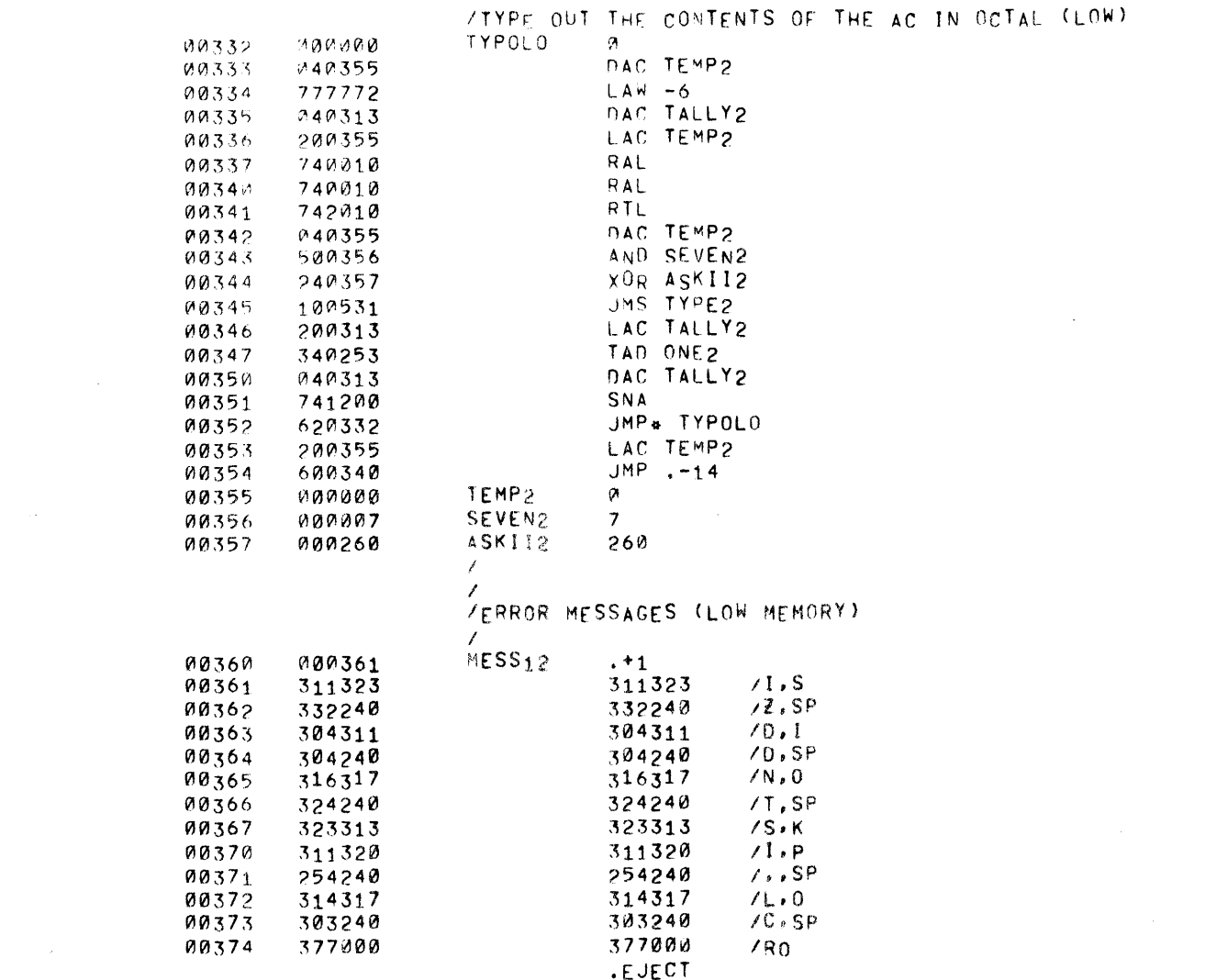

 $\label{eq:2.1} \frac{1}{\sqrt{2}}\int_{\mathbb{R}^3}\frac{1}{\sqrt{2}}\left(\frac{1}{\sqrt{2}}\right)^2\frac{1}{\sqrt{2}}\left(\frac{1}{\sqrt{2}}\right)^2\frac{1}{\sqrt{2}}\left(\frac{1}{\sqrt{2}}\right)^2\frac{1}{\sqrt{2}}\left(\frac{1}{\sqrt{2}}\right)^2\frac{1}{\sqrt{2}}\left(\frac{1}{\sqrt{2}}\right)^2\frac{1}{\sqrt{2}}\frac{1}{\sqrt{2}}\frac{1}{\sqrt{2}}\frac{1}{\sqrt{2}}\frac{1}{\sqrt{2}}\frac{1}{\sqrt{2}}$ 

 $\label{eq:2.1} \frac{1}{\sqrt{2\pi}}\left(\frac{1}{\sqrt{2\pi}}\right)^{1/2}\left(\frac{1}{\sqrt{2\pi}}\right)^{1/2}\left(\frac{1}{\sqrt{2\pi}}\right)^{1/2}$ 

PAGE 4

 $\hat{V}^{(1)}$ 

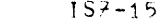

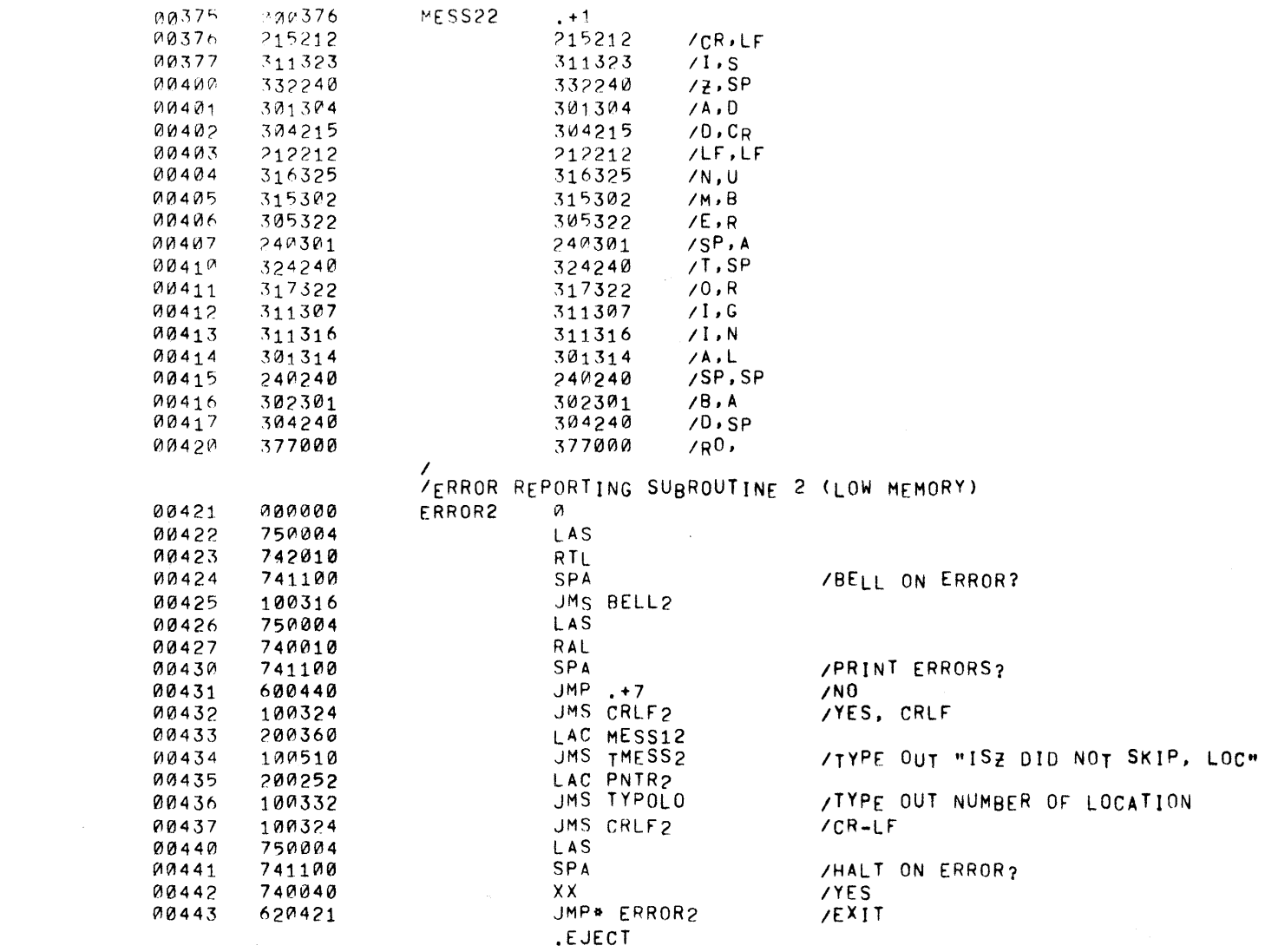

PAGE 5  $157 - 15$ 

 $\mathcal{O}(10^6\,\mathrm{km})$ 

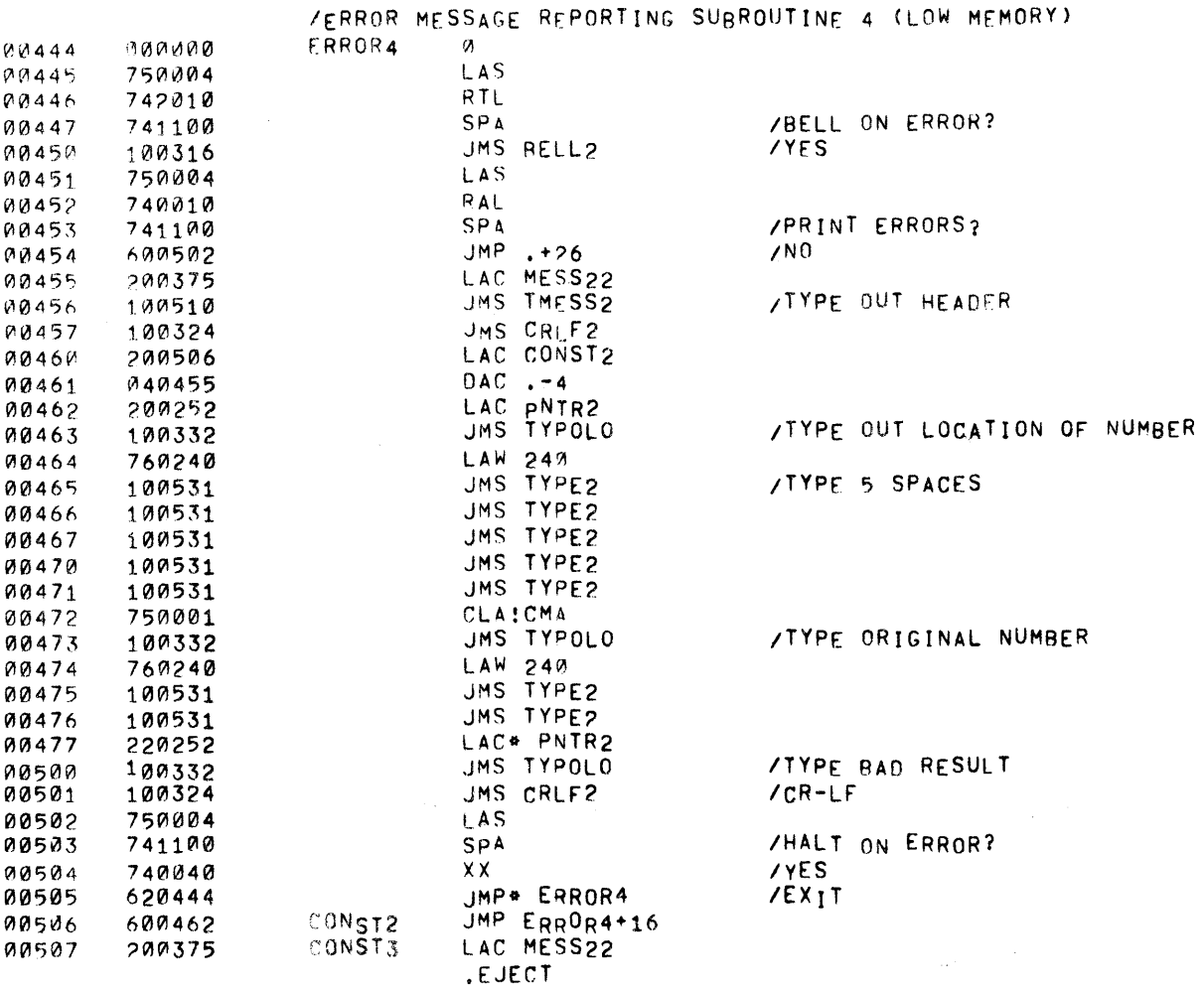

 $\sim 10^{-1}$ 

 $\sim$ 

PAGE 6  $157-15$ 

 $\sim$ 

 $\mathcal{L}^{\text{max}}_{\text{max}}$  and  $\mathcal{L}^{\text{max}}_{\text{max}}$ 

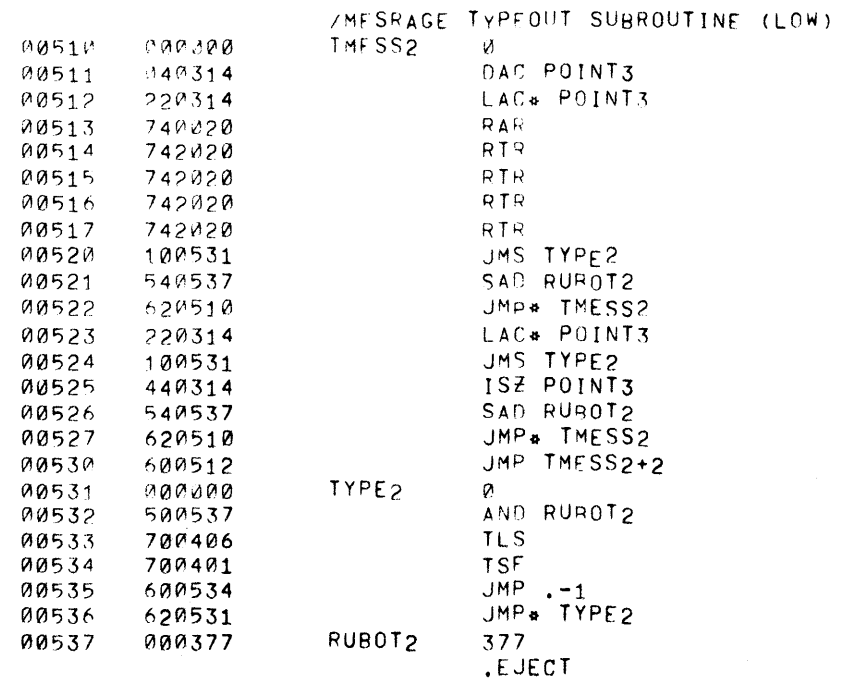

 $\label{eq:2.1} \frac{1}{2} \int_{\mathbb{R}^3} \frac{1}{\sqrt{2}} \left( \frac{1}{2} \int_{\mathbb{R}^3} \frac{1}{\sqrt{2}} \left( \frac{1}{2} \int_{\mathbb{R}^3} \frac{1}{\sqrt{2}} \right) \frac{1}{\sqrt{2}} \right) \, d\mathcal{H}^3 \, d\mathcal{H}^3 \, d\mathcal{H}^3 \, d\mathcal{H}^3 \, d\mathcal{H}^3 \, d\mathcal{H}^3 \, d\mathcal{H}^3 \, d\mathcal{H}^3 \, d\mathcal{H}^3 \, d$ 

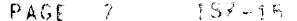

 $\label{eq:2} \begin{split} \mathcal{L}_{\text{max}}(\mathbf{r}) = \mathcal{L}_{\text{max}}(\mathbf{r}) \,, \end{split}$ 

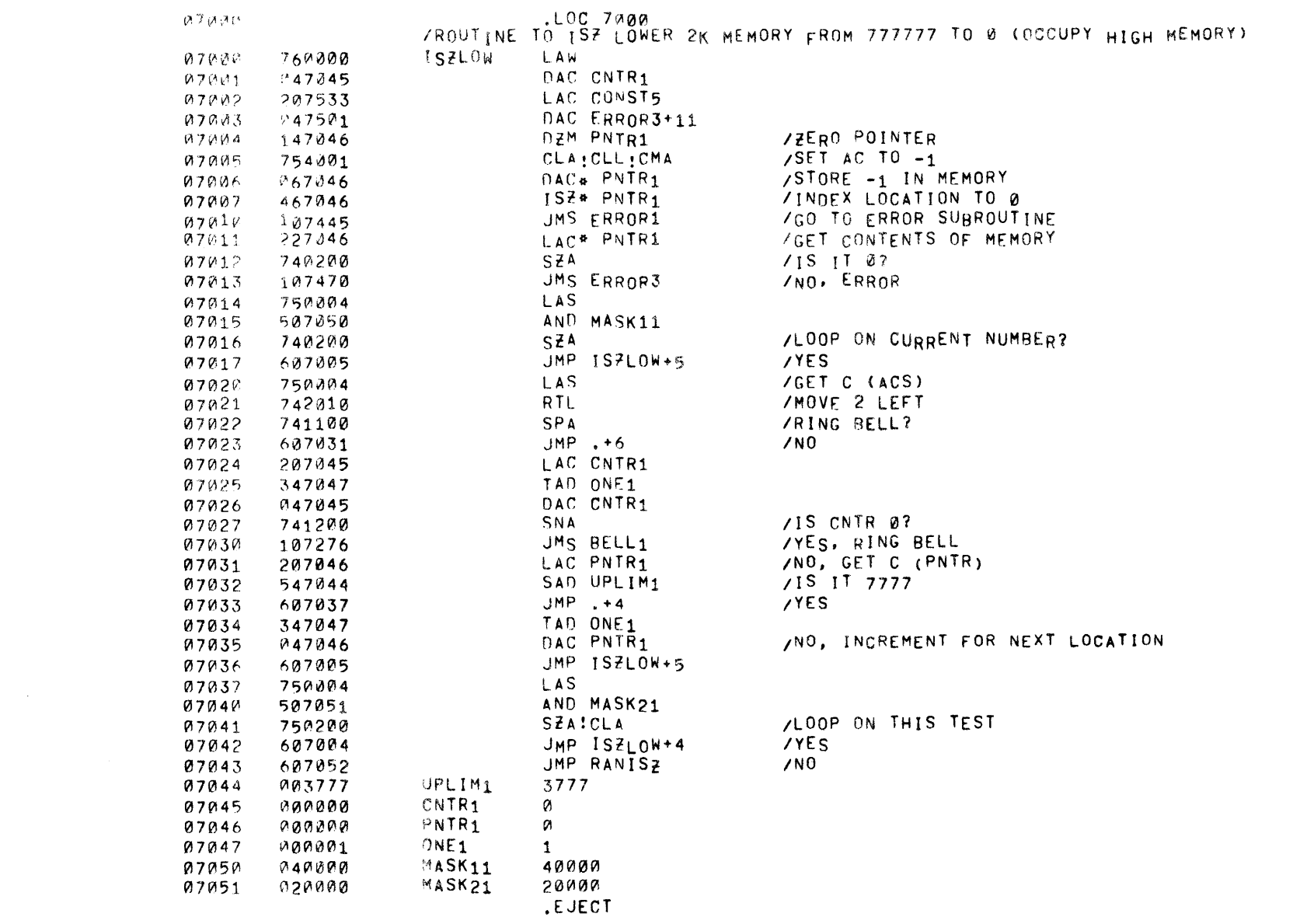

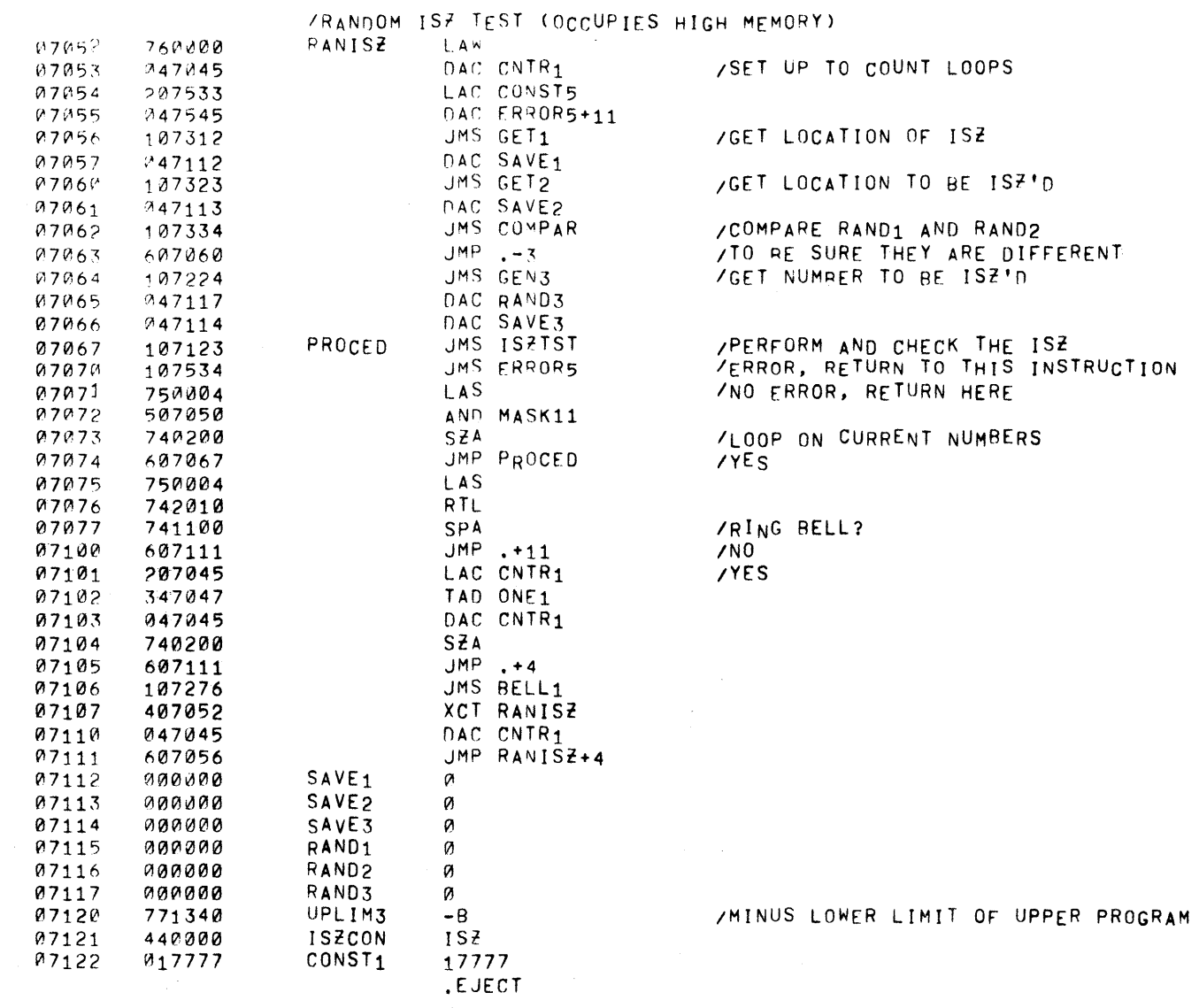

 $\sim 400$ 

 $\sim$ 

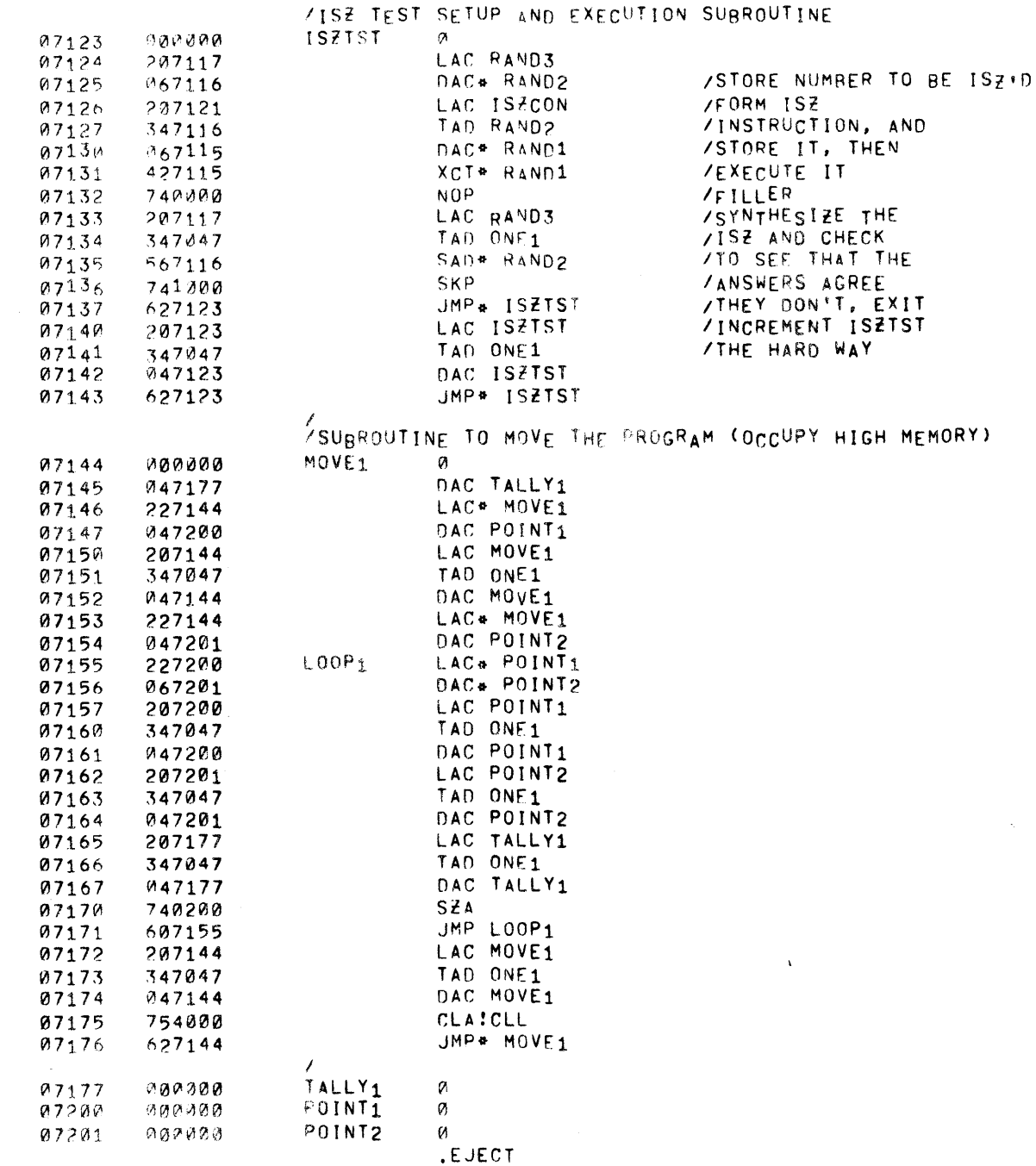

 $\sim 10^{-1}$ 

 $\label{eq:2.1} \frac{1}{\sqrt{2}}\left(\frac{1}{\sqrt{2}}\right)^{2} \left(\frac{1}{\sqrt{2}}\right)^{2} \left(\frac{1}{\sqrt{2}}\right)^{2} \left(\frac{1}{\sqrt{2}}\right)^{2} \left(\frac{1}{\sqrt{2}}\right)^{2} \left(\frac{1}{\sqrt{2}}\right)^{2} \left(\frac{1}{\sqrt{2}}\right)^{2} \left(\frac{1}{\sqrt{2}}\right)^{2} \left(\frac{1}{\sqrt{2}}\right)^{2} \left(\frac{1}{\sqrt{2}}\right)^{2} \left(\frac{1}{\sqrt{2}}\right)^{2} \left(\$  $\Delta \sim 10^{-11}$ 

 $\mathcal{L}^{\text{max}}_{\text{max}}$ 

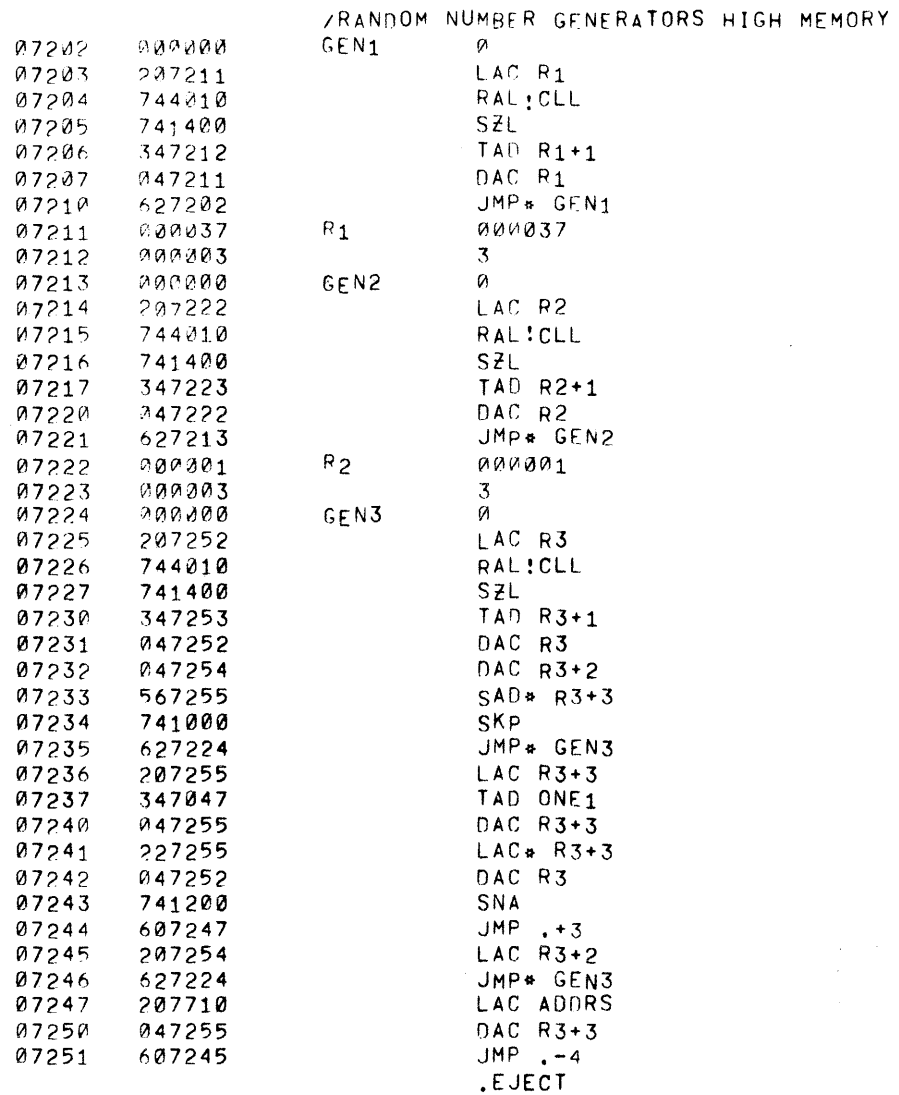

 $\mathcal{L}^{\text{max}}_{\text{max}}$  and  $\mathcal{L}^{\text{max}}_{\text{max}}$ 

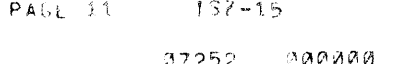

 $\sim$   $\sim$ 

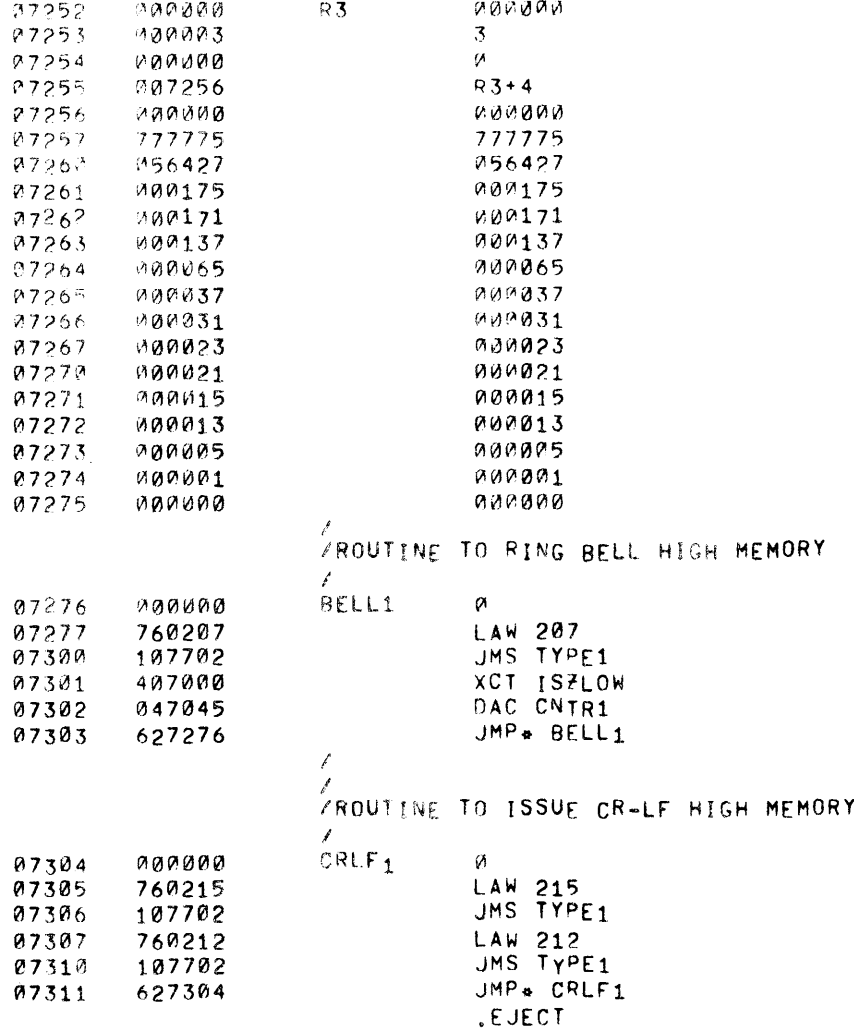

 $\mathcal{L}^{\text{max}}_{\text{max}}$  and  $\mathcal{L}^{\text{max}}_{\text{max}}$ 

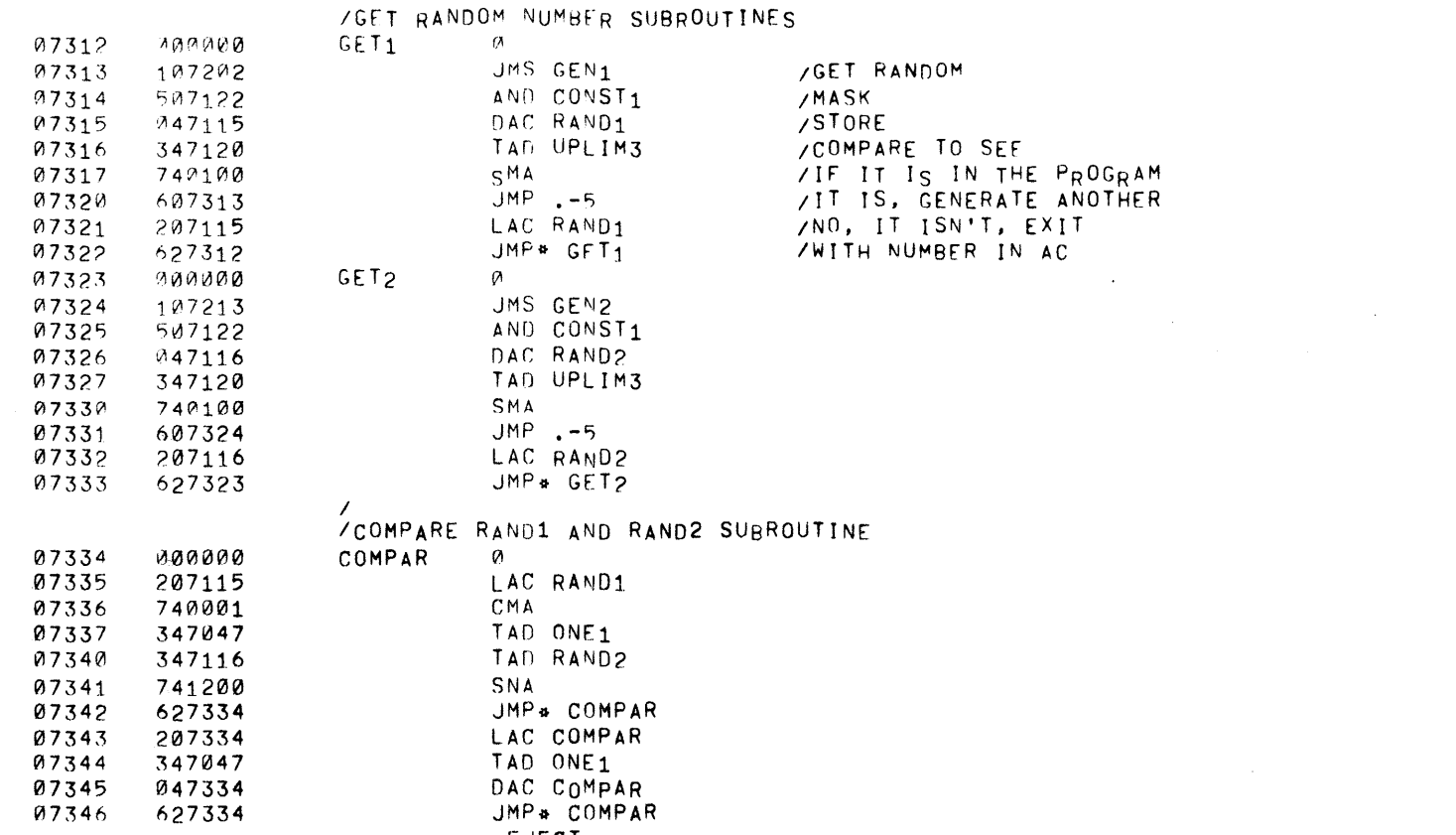

.EJECT

 $\mathcal{L}^{\text{max}}_{\text{max}}$  and  $\mathcal{L}^{\text{max}}_{\text{max}}$ 

# PAGE 13 157-15

J.

 $\sim$  100  $\mu$ 

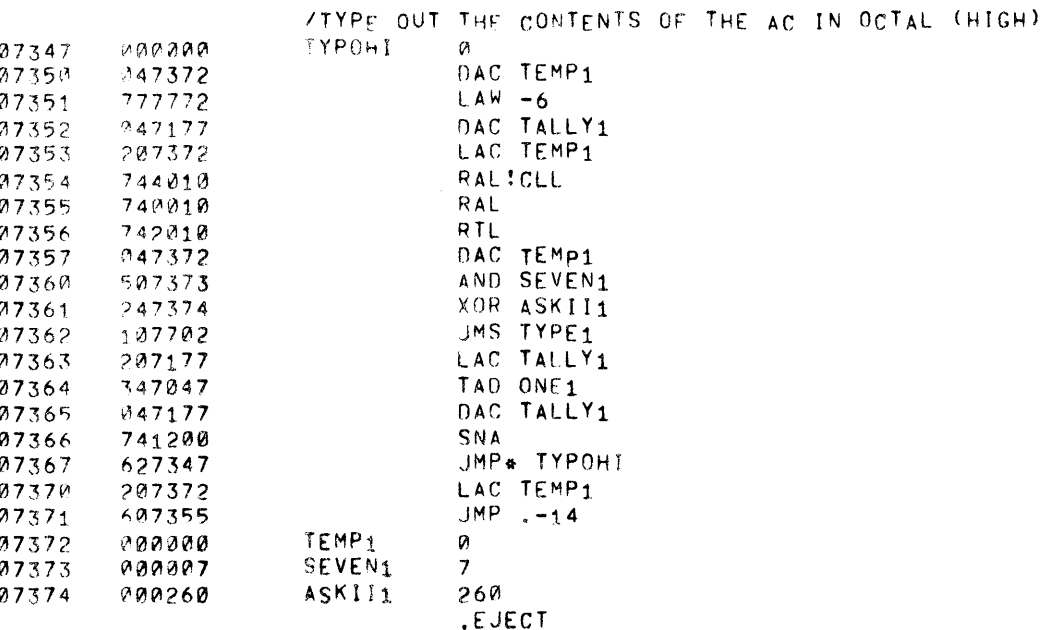

 $\sim 10^{-7}$ 

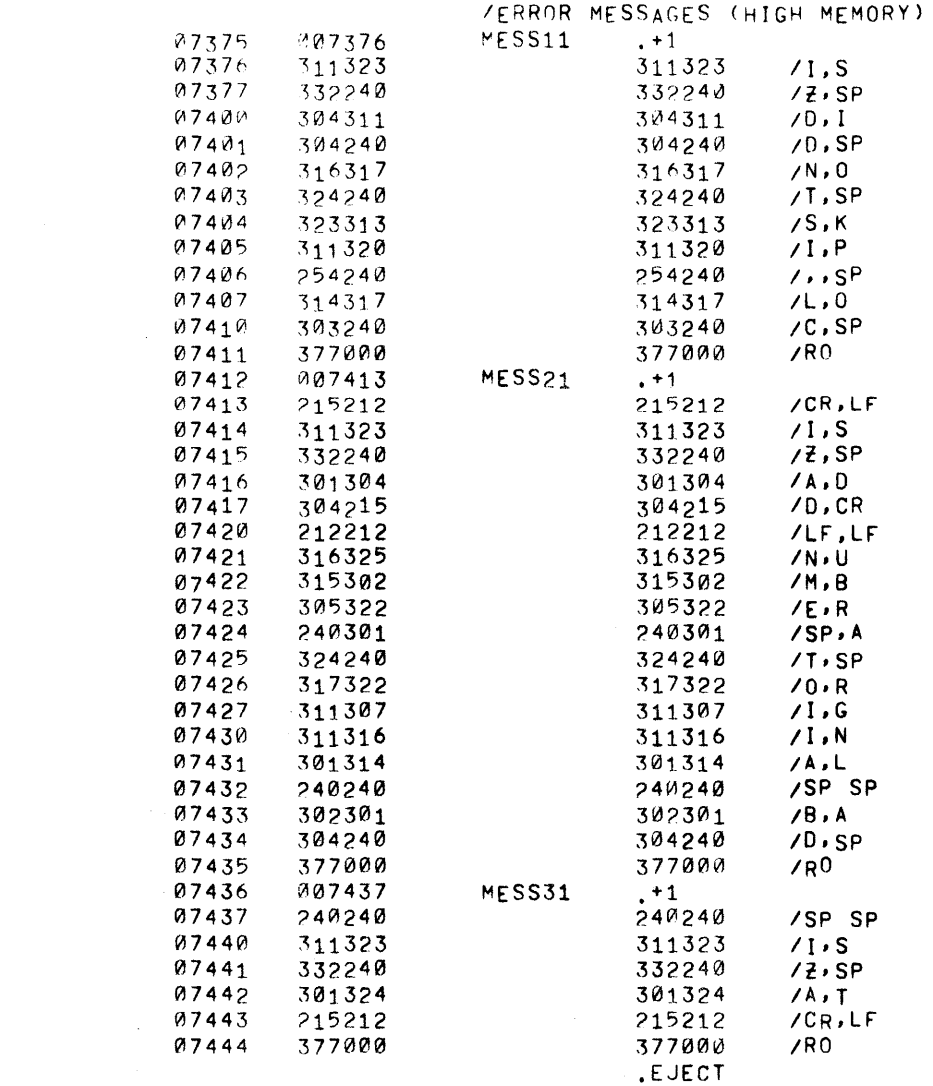

 $\mathcal{L}^{\mathcal{L}}$  and  $\mathcal{L}^{\mathcal{L}}$  and  $\mathcal{L}^{\mathcal{L}}$ 

PAGE 15 187-15

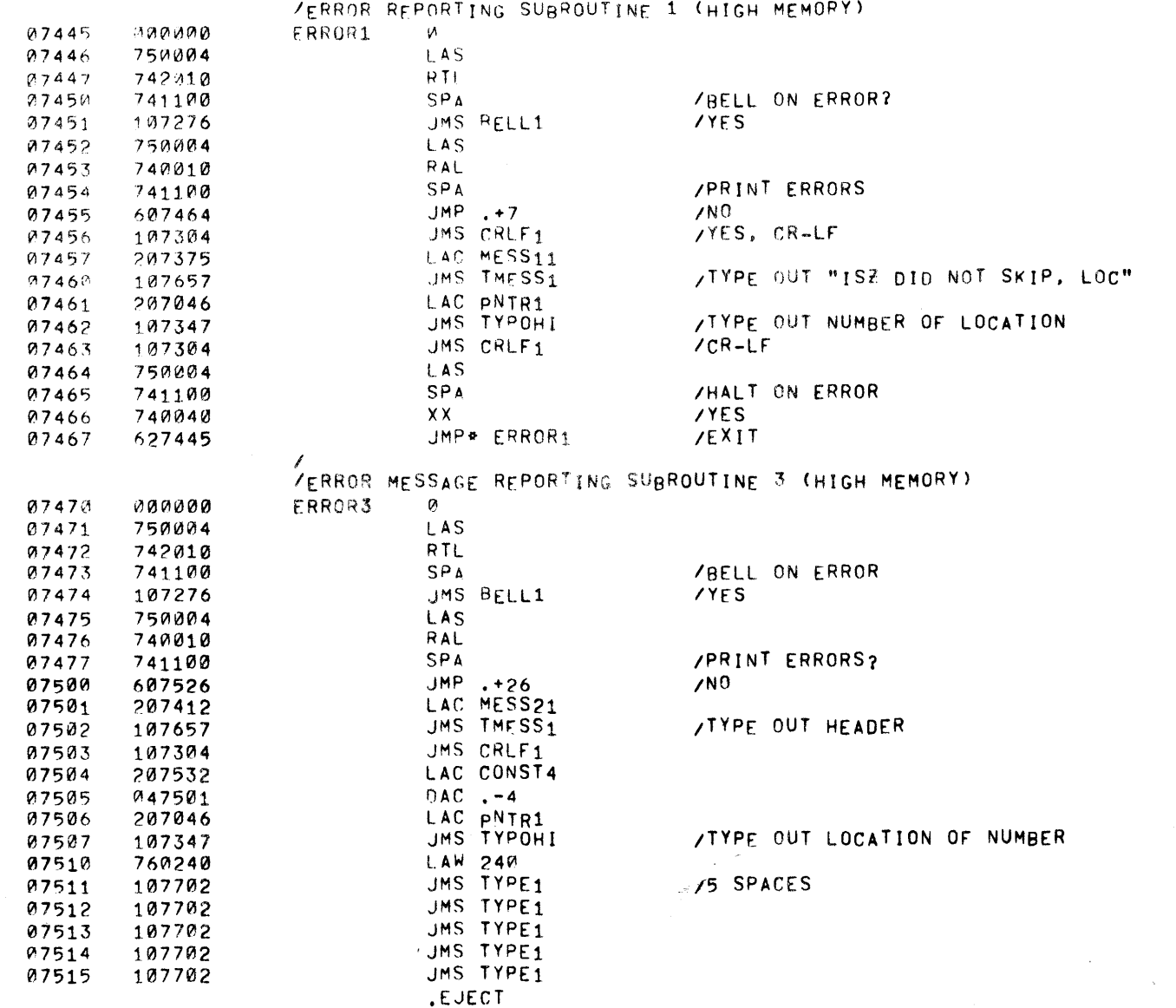

 $\mathcal{L}_{\mathcal{L}}$ 

# PAGE 16 1S7-15

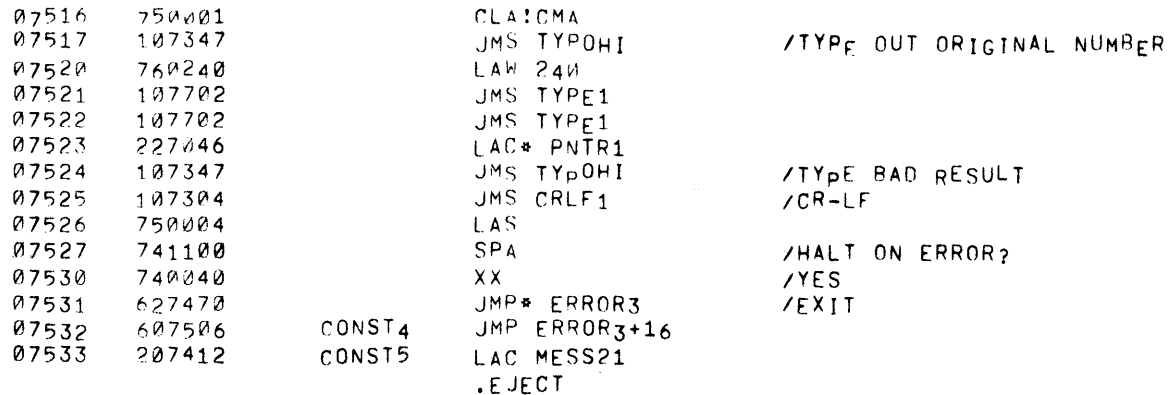

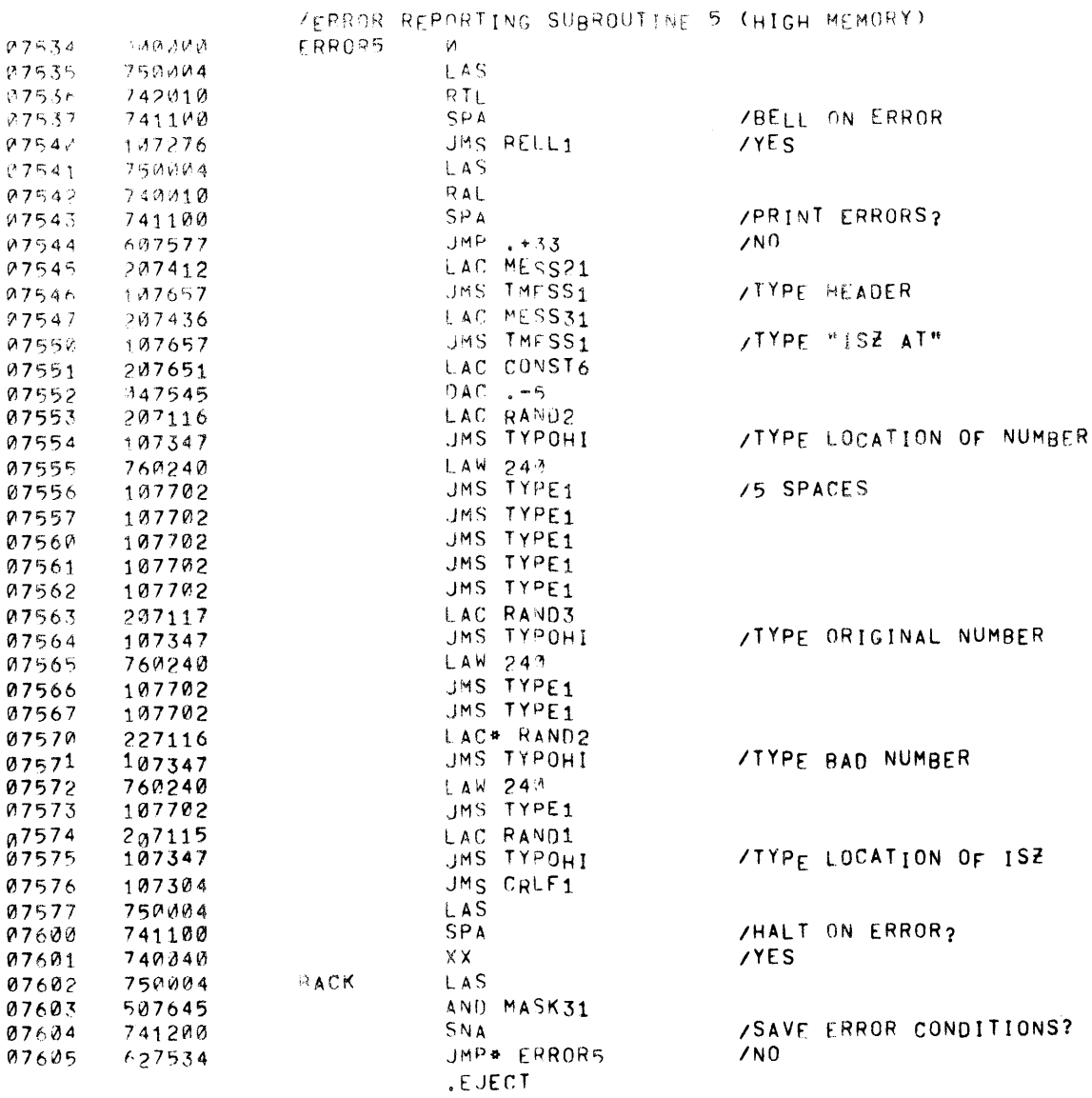

 $\sim 10^{11}$ 

PAGE  $1^8$  ISF-15

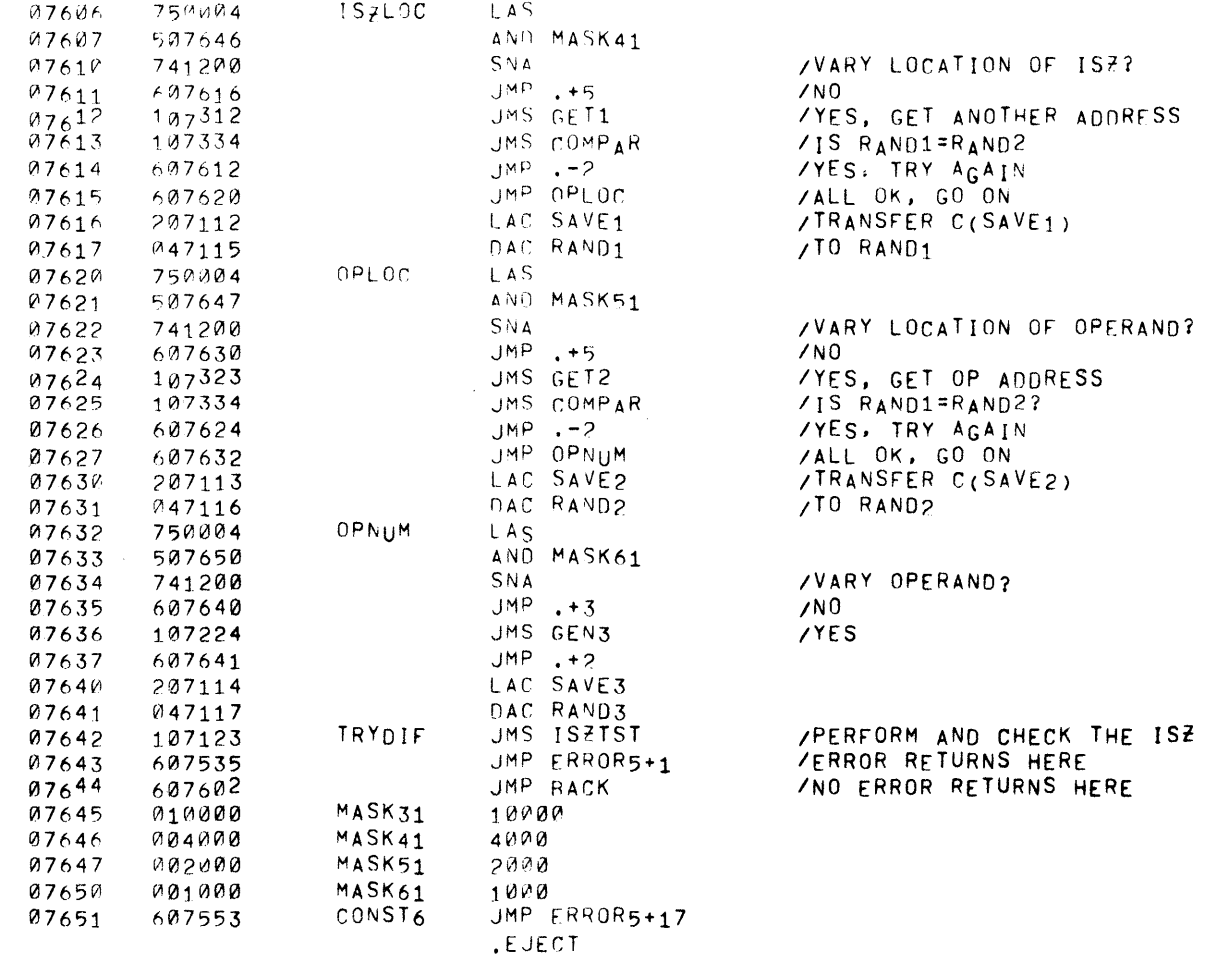

 $\mathcal{A}^{\text{max}}_{\text{max}}$  and  $\mathcal{A}^{\text{max}}_{\text{max}}$ 

#### PAGE 19  $57 - 15$

 $\mathcal{P}(\zeta)$ 

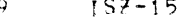

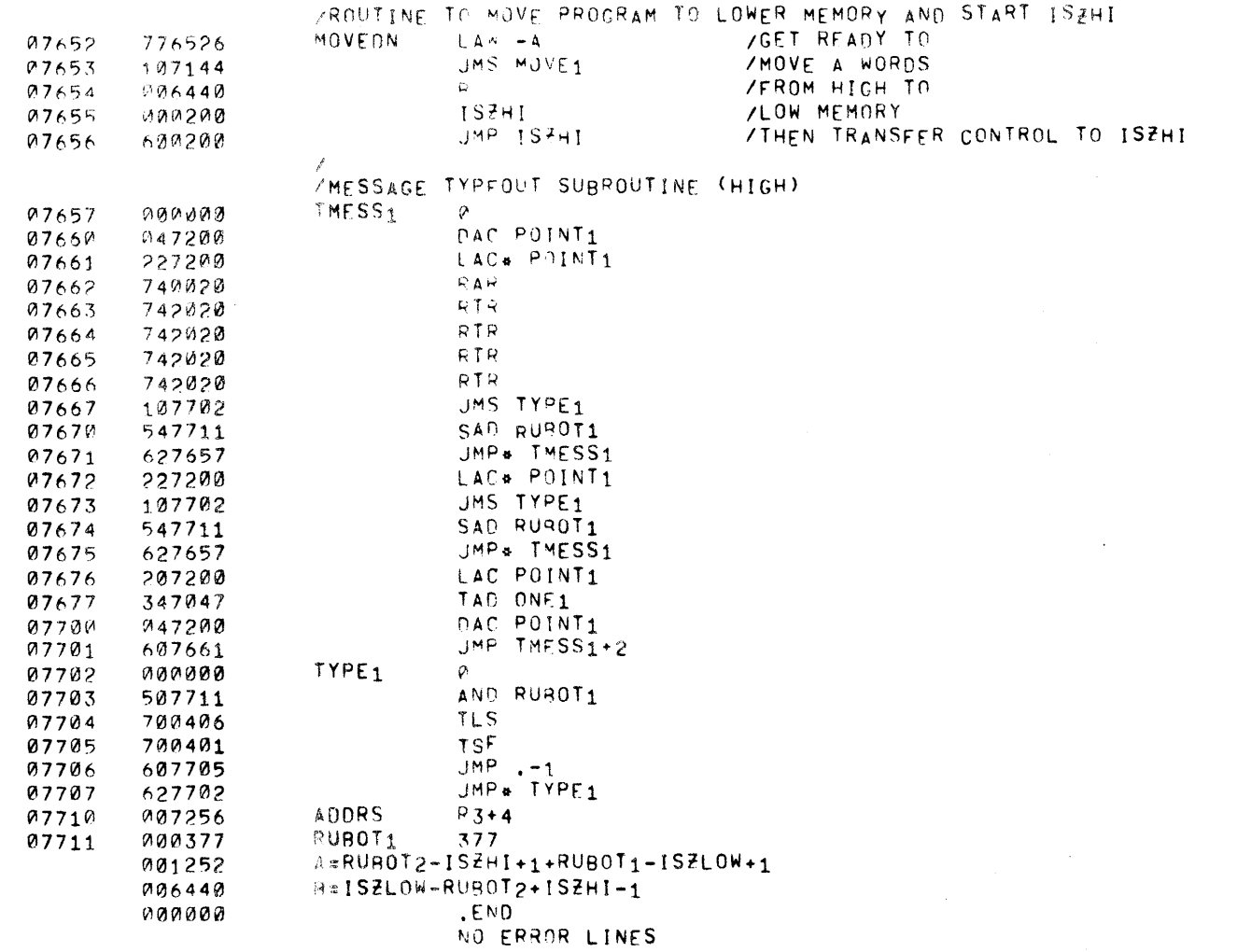

 $\sim 100$  km s  $^{-1}$ 

-577

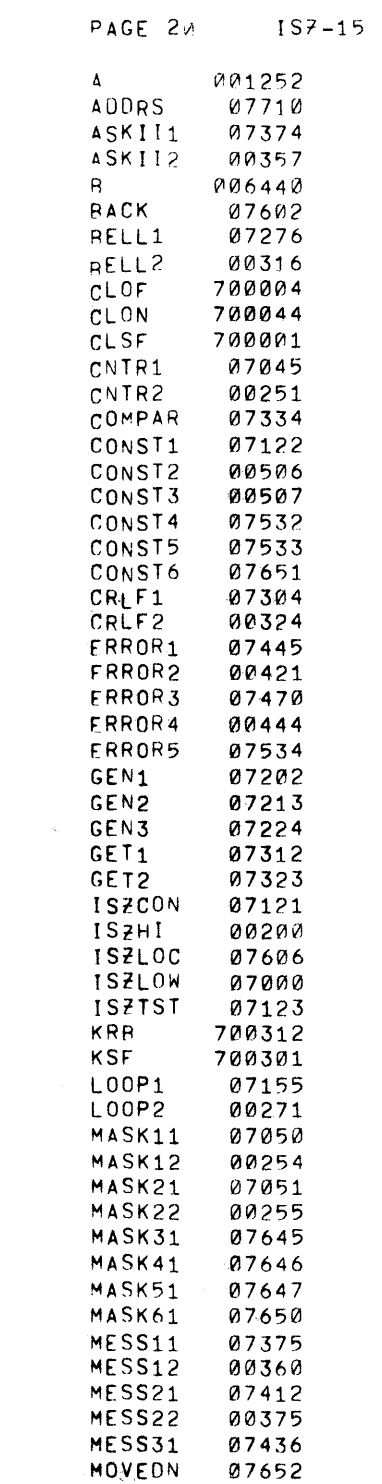

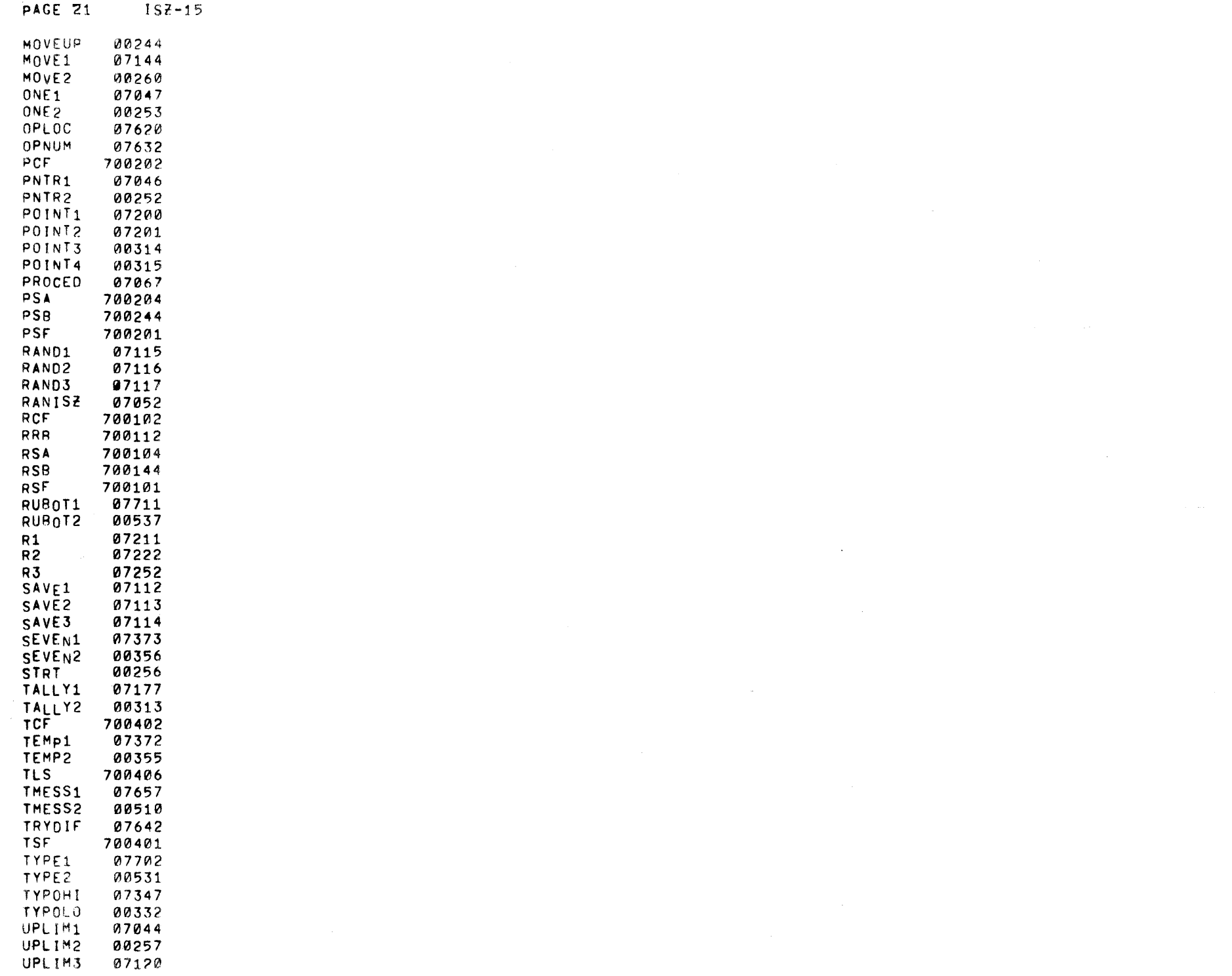

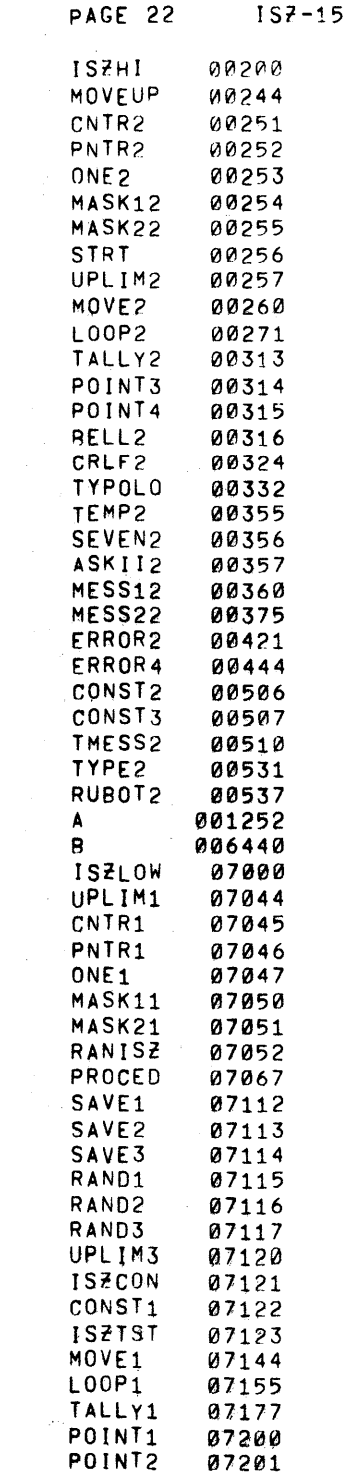

 $\frac{1}{2}$ 

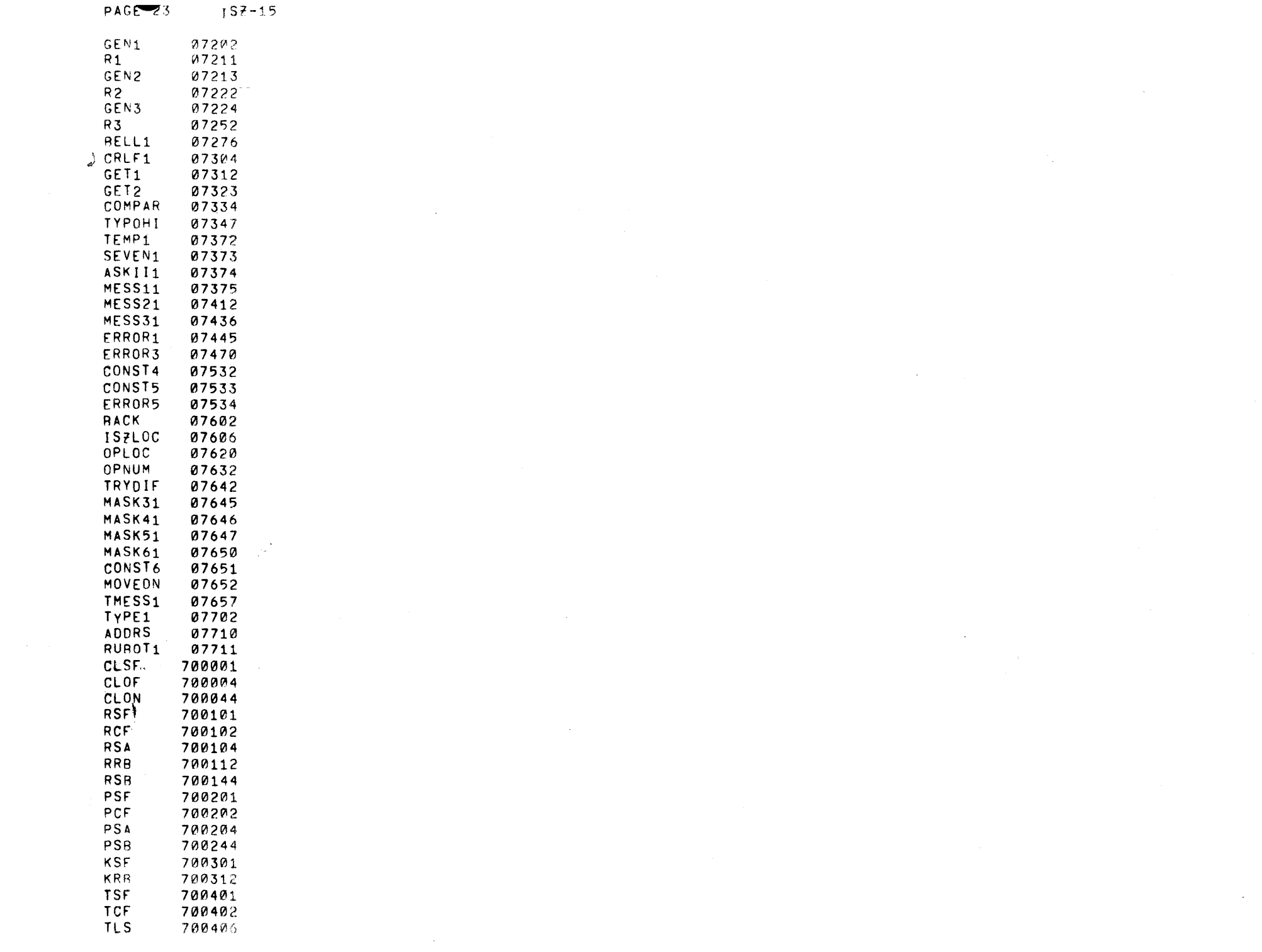

# **MAINDEC EVALUATION REQUEST**

After sufficient familiarization with the operation and documentation of this MAIN DEC, please indicate your assessment of the following areas and return this form to Digital Equipment Corporation.

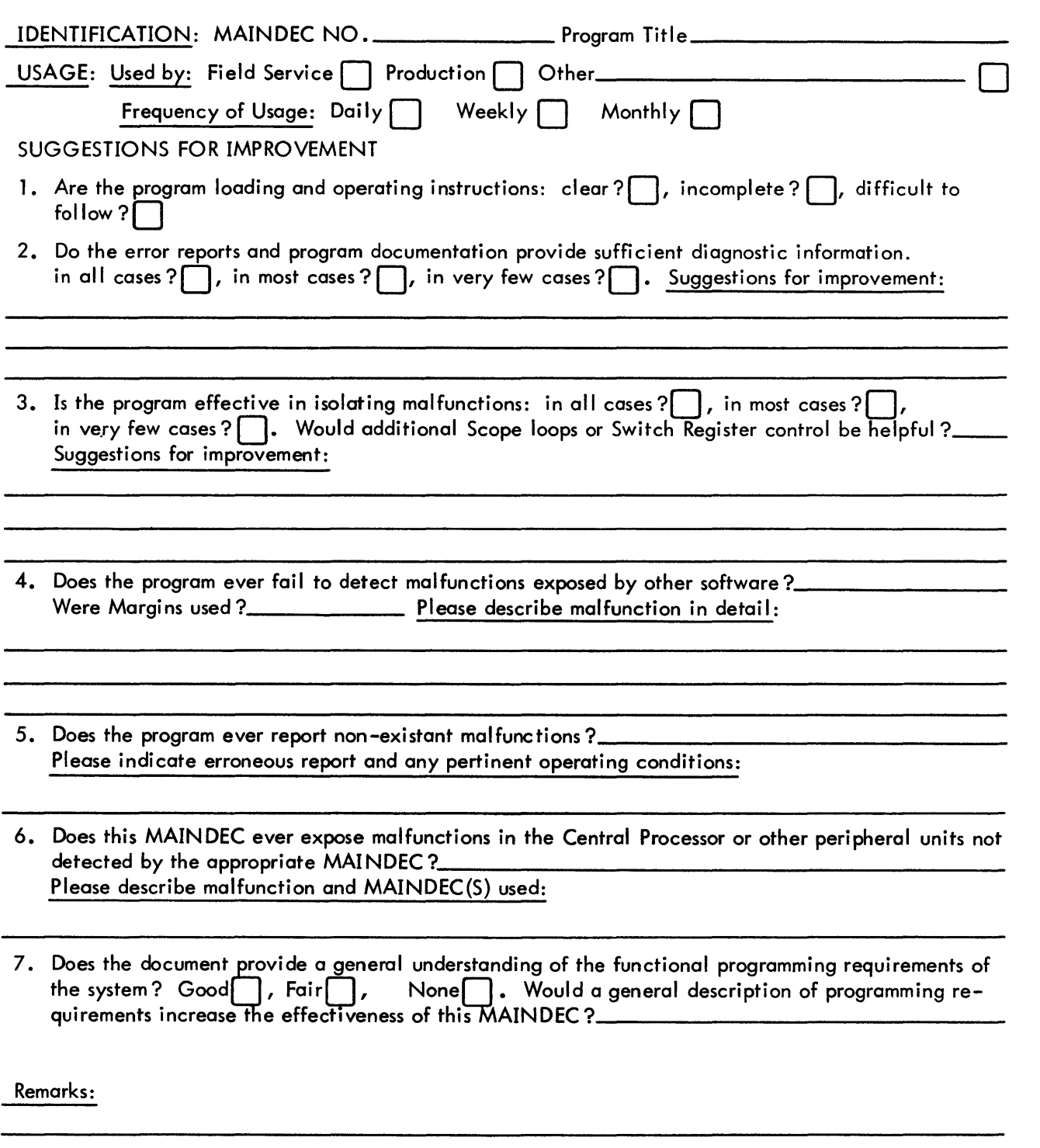

............................................................................ Do Not Tear - Fold Here and Staple .....••..•.•.••...•.•....•.•.....................................

FIRST CLASS PERMIT NO. 33 MAYNARD, MASS.

BUSINESS REPLY MAIL NO POSTAGE STAMP NECESSARY IF MAILED IN THE UNITED STATES

Postage will be paid by:

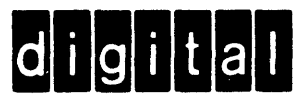

Digital Equipment Corporation Diagnostic Programming Group 146 Main Street, Building 12 Maynard, Massachusetts 01754

......................................................................................... Fold Here ............•.•....................•....•.................................................